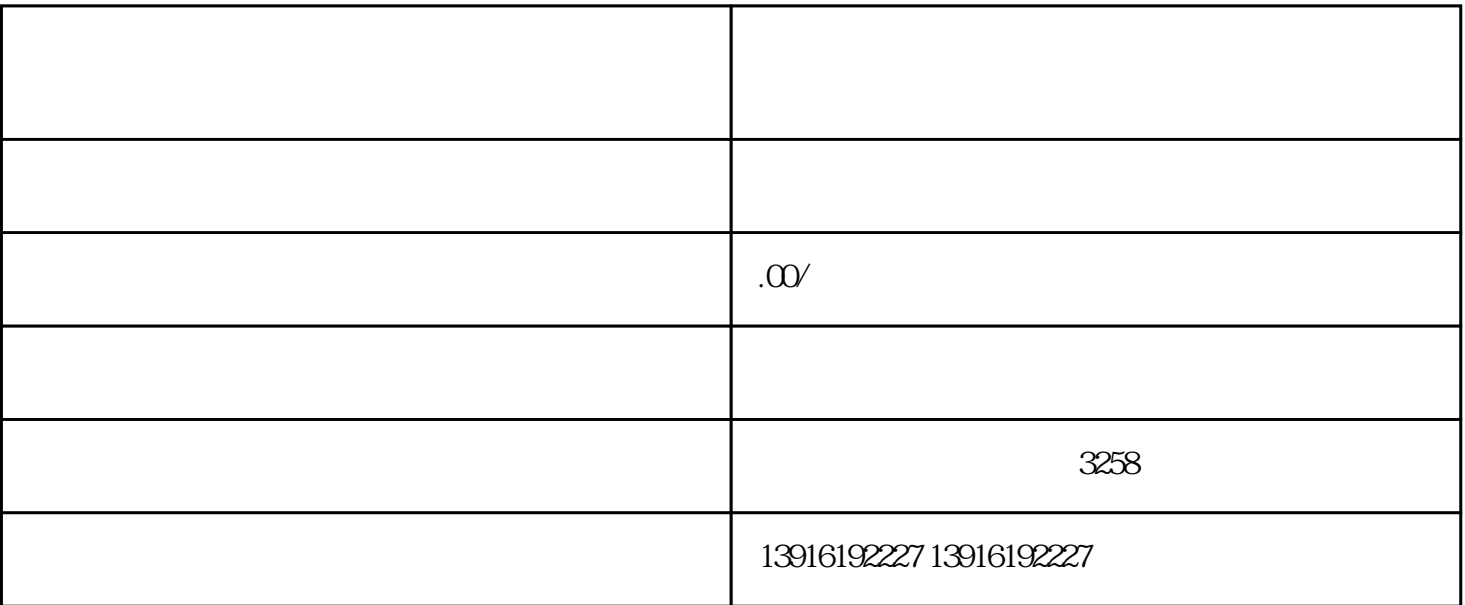

关键词: 公司税务注销,注销公司税务,疑难公司税务注销流程

 $\star\star\star\star$  (1) and 1) and 1) and 1) and 1) and 1) and 1) and 1) and 1) and 1) and 1) and 1) and 1) and 1) and 1) and 1) and 1) and 1) and 1) and 1) and 1) and 1) and 1) and 1) and 1) and 1) and 1) and 1) and 1) and 1) an

2.授权委托

1.网上登录

1.准备材料 - 公司税务登记证书原件; - 税务登记号(纳税人识别号); - 法人身份证原件及复印件; - 公司银行账户信息; - 劳动合同解除证明、社保注销证明等。  $2.$  $3 \thinspace$ 4.填写申请资料  $\overline{5}$  $6\,$ 7.等待审批

8.办理注销登记证书